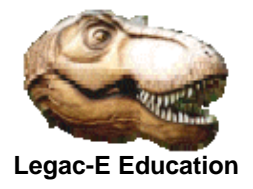

Most application programs executing under z/OS do so in Problem State and hence have no privileges. The question was raised in LinkedIn as to how to enter Supervisor state in COBOL with:

#### **MODESET KEY=ZERO,MODE=SUP**

As **MODESET** is a macro this cannot be done in COBOL directly, but of course it is possible to CALL an Assembler routine which exploits the macro. Having made suggestions it was decided to code and test a routine to prove the premise. In fact two versions were produced one for Static Linkage and the other for Dynamic Linkage, the latter being made re-entrant so that it could be used in multiple address spaces concurrently if desire.

Note that programs using **MODESET** need to be authorized which means:

- They have to be Link-Edited with the **AC=1** parameter
- They have to reside in an Authorised Library
- Any concatenation of that library with a non-Authorised library revokes authorization.

Failure to comply with any of the above requirements will result in an S047 ABEND.

The Dynamically Linked routine was made re-entrant to allow it to be placed in the Link Pack Area (LPA) or Extended LPA (ELPA). This facilitates a single copy of the module being shared across multiple address spaces concurrently. If the module is not in LPA/ELPA a fresh copy will be loaded into the Job Pack Area (JPA) of each address spaces that invokes the module.

In order to prove that **MODESET** had been issued successfully the **MGCRE** macro was included to issue a z/OS Command. The code associate with **MGCRE** is highlighted in red and is not relevant to the original question.

The relevant code follows and includes the **MODESET** routine and its caller.

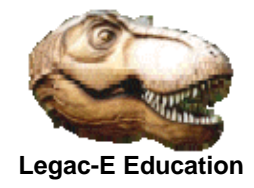

# **Statically Linked version**

#### **The MODESET routine**

The original question implied tha the routine should be **AMODE(31)** and **RMODE(24),** but rather than change the COBOL defaults this module was compiled with both **AMODE** and **RMODE** set to **31**. This is probably best in any event as it avoids potential storage constraint below the 16MB boundary.

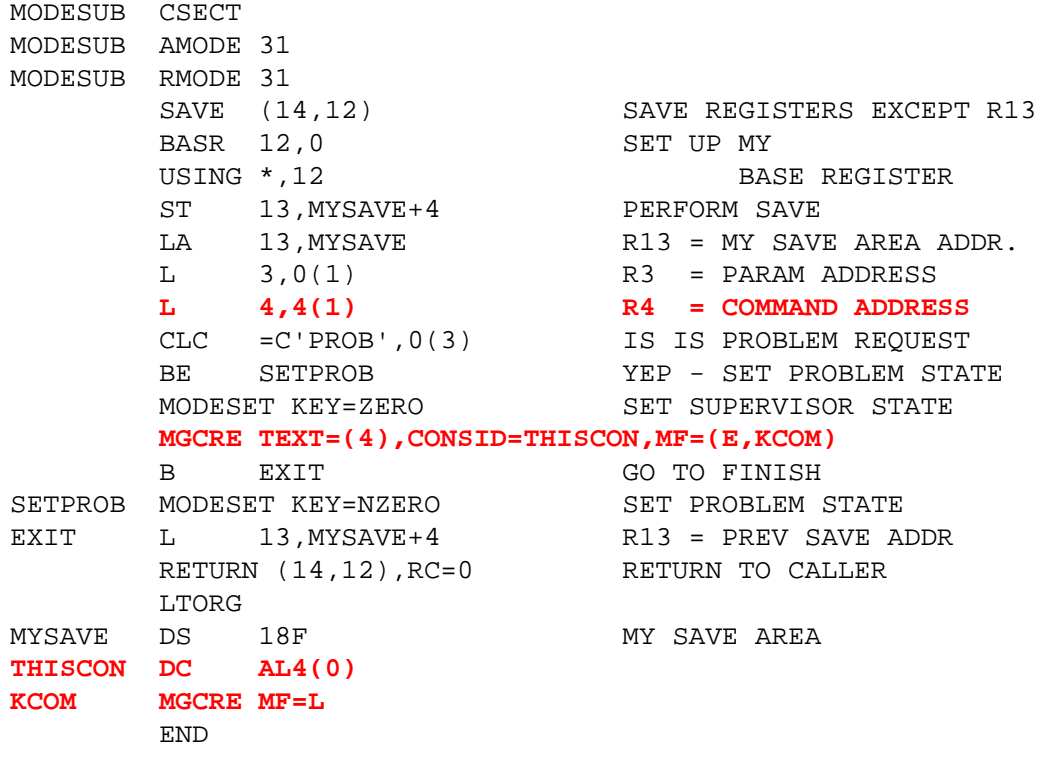

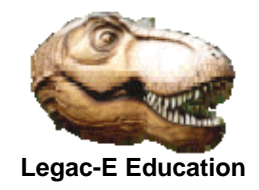

## **The Caller**

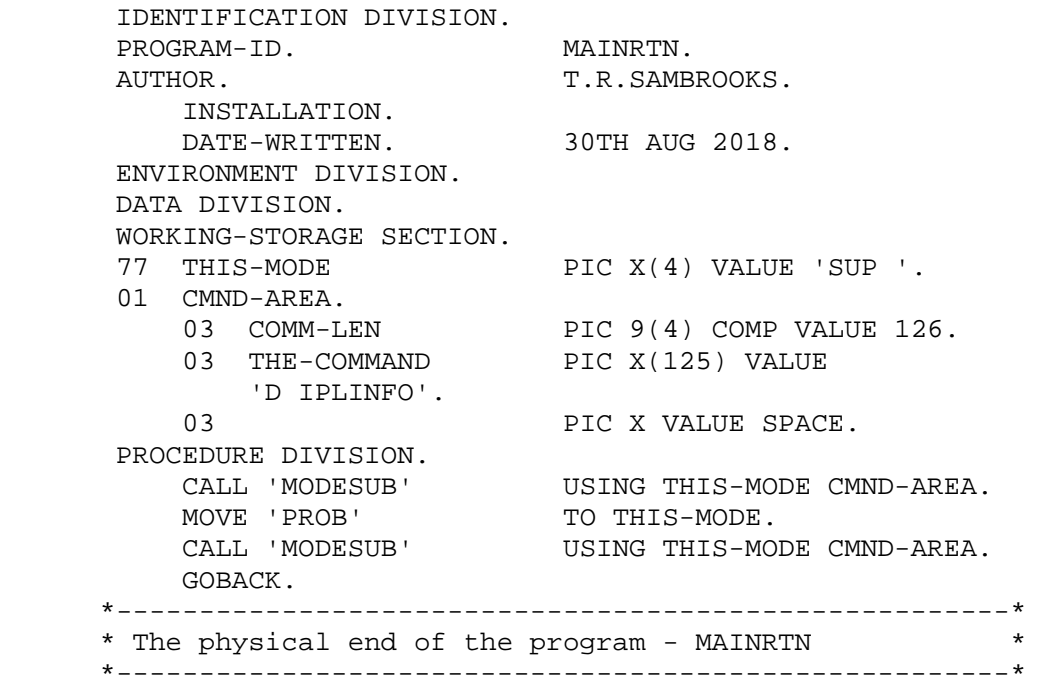

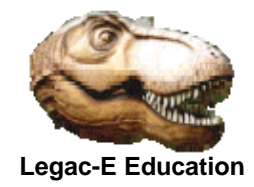

## **Dynamically Linked Version**

#### **The MODESET Routine**

 PRINT NOGEN MODESUB CSECT MODESUB AMODE 31 MODESUB RMODE 31 BAKR 14,0 SAVE REGISTERS EXCEPT R13 BASR 12,0 SET UP MY USING \*, 12 BASE REGISTER B PASSNAME DC C'MODESUB ' PASSNAME  $L$  2,0(1) R2 = PARAM ADDRESS  **L 4,4(1) R4 = COMMAND ADDR**  LA 3, AREASIZE R3 = WORK AREA SIZE STORAGE OBTAIN,LENGTH=(3),ADDR=(6),SP=127 USING SAVEAREA,6 ST 13, MYSAVE+4 PERFORM SAVE LR 13,6 R13 = MY SAVE AREA ADDR.  **MVC KCOM(KCOMLEN),KCOMDEF**  CLC =C'PROB',0(2) IS IS PROBLEM REQUEST BE SETPROB YEP - SET PROBLEM STATE MODESET KEY=ZERO SET SUPERVISOR STATE  **MGCRE TEXT=(4),CONSID=THISCON,MF=(E,KCOM)**  B EXIT GO TO FINISH SETPROB MODESET KEY=NZERO SET PROBLEM STATE EXIT LA 3, AREASIZE R3 = WORK AREA SIZE STORAGE RELEASE,LENGTH=(3),ADDR=(6),SP=127 LA 15,0 SET COND CODE 0000 PR RETURN TO CALLER LTORG **THISCON DC AL4(0) KCOMDEF MGCRE MF=L KCOMDEFE DS 0C KCOMLEN EQU KCOMDEFE-KCOMDEF** 

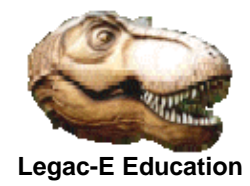

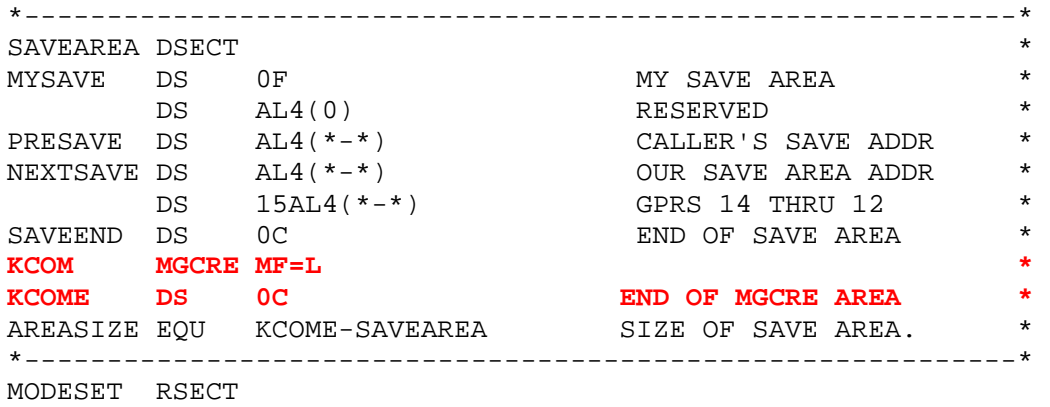

END

## **The Caller**

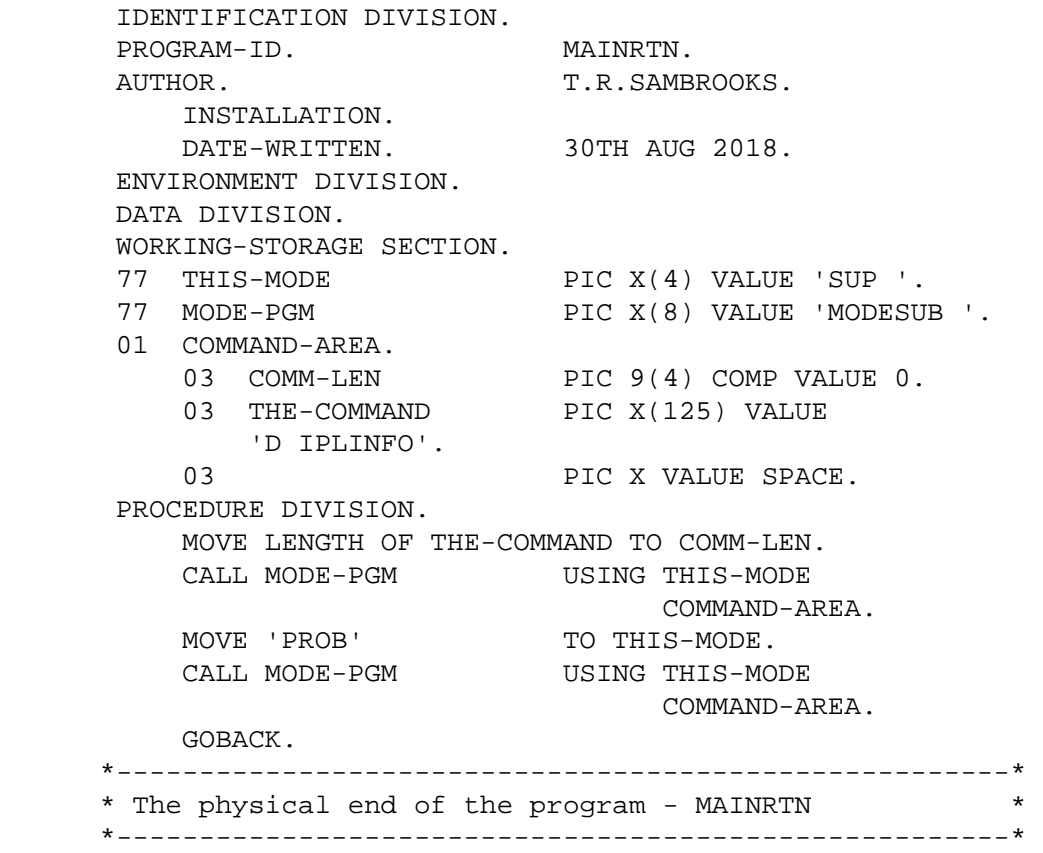